**Quicktime 7 Skin For KMPlayer Crack License Key Full X64**

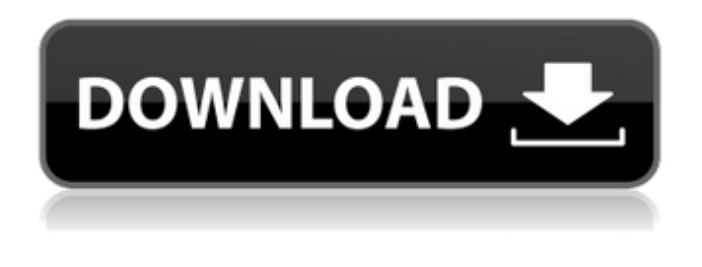

**Quicktime 7 Skin For KMPlayer For Windows**

The Quicktime 7 Skin for KMPlayer Torrent Download offers a bootable ISO for use with ColdFusion 3, a recent version of the all-powerful, open source web development software from Adobe Systems Incorporated. With the Quicktime 7 Skin for KMPlayer Crack For Windows, ColdFusion users can customize the look of their web browser. The idea behind using the Quicktime 7

Skin for KMPlayer as a bootable ISO is the idea of giving the ColdFusion user the chance to test-drive any server or web application that runs on a web browser. If you want to test-drive the environment of your favorite web application, you can use the Quicktime 7 Skin for KMPlayer to apply the appearance of the web application to ColdFusion. When users try to perform a look-and-feel change, they may discover that they get an error message, and this might lead them to try to troubleshoot the problem. In this situation, the user might not be able to use the application, thus restricting their ability to test-drive the product to an application that they're

not familiar with. This is the scenario that the Quicktime 7 Skin for KMPlayer is designed to remedy. The installation package is a bootable ISO, which contains a CD or DVD that can be used by the user to test-drive the ColdFusion server. The advantage of this ISO is that it offers the user a hassle-free trial of the application that they want to test-drive. If you want to download the installation package for ColdFusion 3, you can do so from the web page found at: When users click on the menu item "Quicktime 7 Skin for KMPlayer for ColdFusion 3" from the application's menu, they are immediately taken to the download page where they can download the package.

Some of the major features of Quicktime 7 Skin for KMPlayer are listed as follows: 1. Modified Appearance:The Quicktime 7 Skin for KMPlayer offers users the chance to enjoy a visually-pleasing desktop and window toolbar. It provides users with three sets of options with respect to how to customize the look of the application. You can choose a tan set of appearances, a black set of appearances and a brown set of appearances. 2. Automatically Generates an Event Log:When users are trying to troubleshoot the app,

**Quicktime 7 Skin For KMPlayer Crack +**

Unlike many of the other KMPlayer

skins available online, Quicktime 7 Skin for KMPlayer Download With Full Crack does not have a premium version, as it is free, and you don't have to pay anything to use it. It is a simple process for the user to install and use Quicktime 7 Skin for KMPlayer. Although it has no

options for users to customize, the Quicktime 7 Skin for KMPlayer does have some unique features, including a magnifying glass which you can use to open Quicktime.mov files. Quicktime 7 Skin for KMPlayer is available from the following link How can you change the "Car" game mode for XFCE? I am running XFCE 4.12.2 with Gnome 3.20.1 installed as default. My keyboard

works fine, but when I press the uparrow key to switch between the uparrow and down-arrow key functions, it doesn't work. The function still works when I press my F5, F6, F7, and F8 keys. I'm not sure how to change the default keyboard settings for Car mode. A: I solved this problem by making the following changes: Go to the Settings Manager Go to Keyboard Go to Input Devices tab Select a keyboard model Select Use this keyboard shortcut as the main menu shortcut Select the desired shortcut. This change saved my day.

Aufgrund der Erneuerung der Rundfunkinhalte im Rahmen des PEGIDA-Projekts hat der Sender gewagt, um einzelne Programmlösungen zu umgehen und fortzufahren. Der bekannteste Streich ist der Aktion "Streckermaschine", über den am Montag eine besondere Sondersendung veranstaltet wurde. Das Streckenprogramm des Rundfunksenders, PEGIDA-Projekt, wird laut der Präsentation am Montag seit gestern ab 21 Uhr im Internet verfügbar. Ziel ist die komplette Heranziehung 09e8f5149f

It is an apple skin that you can use with KMPlayer. Also, you can download: Leopard Quicktime 7.ksf. Keywords: quicktime,quicktime 7 skin,kmplayer skin,kmplayer skin File Size: 0.04 MB Quicktime 7 Skin for KMPlayer Quicktime 7 Skin for KMPlayer description: It is an apple skin that you can use with KMPlayer. Also, you can download: Leopard Quicktime 7.ksf. Keywords: quicktime,quicktime 7 skin,kmplayer skin,kmplayer skin File Size: 0.04 MB KMPlayer Quicktime 7 Skin KMPlayer leopard skin KMPlayer Quicktime 7 Skin KMPlayer leopard

skin description: It is an apple skin that you can use with KMPlayer. Also, you can download: Leopard Quicktime 7.ksf. Keywords: quicktime,quicktime 7 skin,kmplayer skin,kmplayer skin File Size: 0.04 MB KMPlayer Quicktime 7 Skin for KMPlayer description: It is an apple skin that you can use with KMPlayer. Also, you can download: Leopard Quicktime 7.ksf. Keywords: quicktime,quicktime 7 skin,kmplayer skin,kmplayer skin File Size: 0.04 MB KMPlayer Leopard Quicktime 7 Skin for KMPlayer description: It is an apple skin that you can use with KMPlayer. Also, you can download: Leopard Quicktime 7.ksf. Keywords:

## quicktime,quicktime 7 skin,kmplayer skin,kmplayer skin File Size: 0.04 MB KMPlayer Leopard Quicktime 7 Skin for KMPlayer description: It is an apple skin that you can use with KMPlayer. Also, you can download: Leopard Quicktime 7.ksf. Keywords: quicktime,quicktime 7 skin,kmplayer skin,kmplayer skin File Size: 0.04 MBWhen it comes to attracting women online, it's not just about your looks. Also, "not picking up the phone to call her" is huge. "I'm the only woman in my company and I don't care. I can be a hot chick on the website and do the same thing I do in real life," says an 18-yearold Cosmopolitan reader who blogs

## under the

**What's New in the Quicktime 7 Skin For KMPlayer?**

. . Introducing the new Quicktime 7 Skin for KMPlayer. This app gives KMPlayer a look that is similar to Quicktime 7. -It is a skin that is based on the Cocoa skin. -The bottom status bar, play, and pause buttons have been moved to the bottom of the view and button. -There is a new navigation button in the top right. -The view now has rounded corners. -The download contains a single KMPlayer.bundle file that can be extracted anywhere to the KMPlayer skins folder. -A "quicktimeskin.tiff" image can be found within

KMPlayer.bundle. You need to copy this image into the Fonts folder in the KMPlayer skins folder. -This release does not include any.dll,.lib, or.txt files. Modules: -After playing the above linked video, press the "r" button and select "SKIN" from the menu. -You will see that the menu is now called "SKIN". -Select "Skins" from the menu. -You will see the new Quicktime 7 skin. -Select "File -> Settings" from the menu and select "SKIN" from the first list. -Click the "…" button, a window will open that is labeled "SKIN Settings". -Select the "Apply Skin" checkbox -A window will open, titled "You are about to download the Quicktime 7 skin, are

you sure you want to do this?" -Click "Yes" -Another window will appear titled "Quicktime 7 skin.ksf" -On the bottom left hand side of this window are three buttons labeled, "Back", "Forward", and "Finish". -Click "Download" to start the Quicktime 7 skin installation. -Follow the on screen instructions for installation. -After installation is complete, you can find the new skin listed in KMPlayer's context menu. This application is free to use. Make sure to give credit where credit is due. If you liked this article, and the video that was mentioned in the article, please consider to subscribe to the RSS Feed

**System Requirements For Quicktime 7 Skin For KMPlayer:**

\* You must own a copy of the Fantasy Grounds 2 client software and it must be connected to the internet. \* You need to have at least 4GB of RAM in your computer for the best experience. \* You need to have at least Windows 7, Windows 8 or Windows 10 operating system to run Fantasy Grounds 2. \* A common Internet connection (such as broadband, DSL or Cable) is required. \* The maximum file size of any file to load into the game is 50MB. \* Save and Quit the game if you quit the

Related links:

<https://stroy-glavk.ru/2022/06/08/google-images-slideshow-crack-win-mac/>

<https://delicatica.ru/2022/06/08/twitch-rewatcher-free-registration-code-free/>

<https://marketmyride.com/sansa-fuze-icon-pack/>

<http://eveningandmorningchildcareservices.com/wp-content/uploads/2022/06/elgyan.pdf>

<https://www.2el3byazici.com/class-reunion-almanac-crack-download-pc-windows/>

<http://www.ndvadvisers.com/filealyzer-crack-serial-number-full-torrent-free-april-2022/>

[https://www.you-](https://www.you-nation.com/upload/files/2022/06/3UOMutZvUPxWO3DHZat1_08_86b61a1876784453d1a5a7c9e92cb9ca_file.pdf)

[nation.com/upload/files/2022/06/3UOMutZvUPxWO3DHZat1\\_08\\_86b61a1876784453d1a5a7c9e92cb9ca\\_file.pdf](https://www.you-nation.com/upload/files/2022/06/3UOMutZvUPxWO3DHZat1_08_86b61a1876784453d1a5a7c9e92cb9ca_file.pdf)

<https://jameharayan.com/2022/06/08/imcapture-for-yahoo-crack-incl-product-key-download-x64/>

[https://pricehai.com/wp-content/uploads/2022/06/Voimakas\\_Exchange\\_EDB\\_Recovery.pdf](https://pricehai.com/wp-content/uploads/2022/06/Voimakas_Exchange_EDB_Recovery.pdf)

<http://kramart.com/movie-icon-pack-47-crack/>

<https://vinculaholdings.com/guitartab-co-uk-mp3-recorder-crack-free-3264bit/>

<https://reputation1.com/wmv-muxer-registration-code-free-download-pc-windows-2022-new/>

[https://xsamizz.de/wp-content/uploads/2022/06/Jumble\\_Solve.pdf](https://xsamizz.de/wp-content/uploads/2022/06/Jumble_Solve.pdf)

<https://www.afaceripromo.ro/digital-sign-controller-activation-key/>

<https://hiawathahomes.org/wp-content/uploads/2022/06/LibRaw.pdf>

[https://eqlidi.ir/wp-content/uploads/2022/06/Anti\\_Netcut\\_Lite\\_Crack\\_Serial\\_Key\\_3264bit.pdf](https://eqlidi.ir/wp-content/uploads/2022/06/Anti_Netcut_Lite_Crack_Serial_Key_3264bit.pdf)

<https://freecricprediction.com/wp-content/uploads/2022/06/yelawadl.pdf>

<https://pharmacienstat.com/wp-content/uploads/2022/06/peacal.pdf>

[https://you.worldcruiseacademy.co.id/upload/files/2022/06/Sp45lbEQh2kjnH49UNGw\\_08\\_86b61a1876784453d1a5a7c9e92cb](https://you.worldcruiseacademy.co.id/upload/files/2022/06/Sp45lbEQh2kjnH49UNGw_08_86b61a1876784453d1a5a7c9e92cb9ca_file.pdf) [9ca\\_file.pdf](https://you.worldcruiseacademy.co.id/upload/files/2022/06/Sp45lbEQh2kjnH49UNGw_08_86b61a1876784453d1a5a7c9e92cb9ca_file.pdf)

<https://siddhaastrology.com/systweak-photo-studio-crack-activator/>